# **Primer Parcial de Fundamentos de Base de Datos**

## **Octubre 2008**

## **SOLUCIÓN**

#### **Presentar la resolución del parcial:**

- Con las hojas numeradas y escritas de un solo lado.
- Con la cantidad de hojas entregadas en la primer hoja.
- Con cédula de identidad y nombre en cada hoja.
- **Escrita a lápiz y en forma prolija.**

# **Ejercicio 1 (18 puntos)**

Una casa especializada en tratamientos estéticos desea llevar la información de su negocio en una base de datos.

Esta casa está formada por una serie de centros estéticos identificados por su nombre, de los cuales se conoce además: dirección, teléfonos, email que es único para cada centro.

Cada centro estético tiene personal que trabaja en él de forma exclusiva (el personal de dirección y los especialistas), y tiene personal no especialista que puede trabajar en más de un centro estético. El personal de dirección podría también ser especialista.

Del personal se conoce: ci (que lo identifica), credencial cívica (serie, número), nombre, dirección, teléfono. Si es especializado se conoce su especialidad que es única. De los empleados no especializados se conocen las tareas que realizan en cada centro.

Cada centro ofrece actividades y tratamientos. A su vez los tratamientos están formados por un conjunto de actividades. Es decir un cliente puede disfrutar de una actividad, por ejemplo de Spa, sin que esta sea parte de un tratamiento, o puede realizar un tratamiento que está conformado por un conjunto de actividades. Cada actividad tiene un código que la identifica, además de un nombre y una descripción. Cada tratamiento tiene un código que lo identifica dentro del centro, además del nombre, la descripción, y el conjunto de actividades que conforman el tratamiento.

De los clientes se conoce la ci (que lo identifica), nombre, teléfono. Se quiere llevar un registro de cada actividad de los clientes en los centros estéticos. Para cada actividad realizada por el cliente en forma independiente se desea conocer: fecha, hr, y duración. Para cada actividad realizada por el cliente en el marco de un tratamiento, existe un especialista que la supervisó, y se desea registrar además de la fecha, hr y duración, las observaciones que realizó dicho especialista.

**Se pide: Modelo Entidad-Relación completo del problema.** 

### **Solución:**

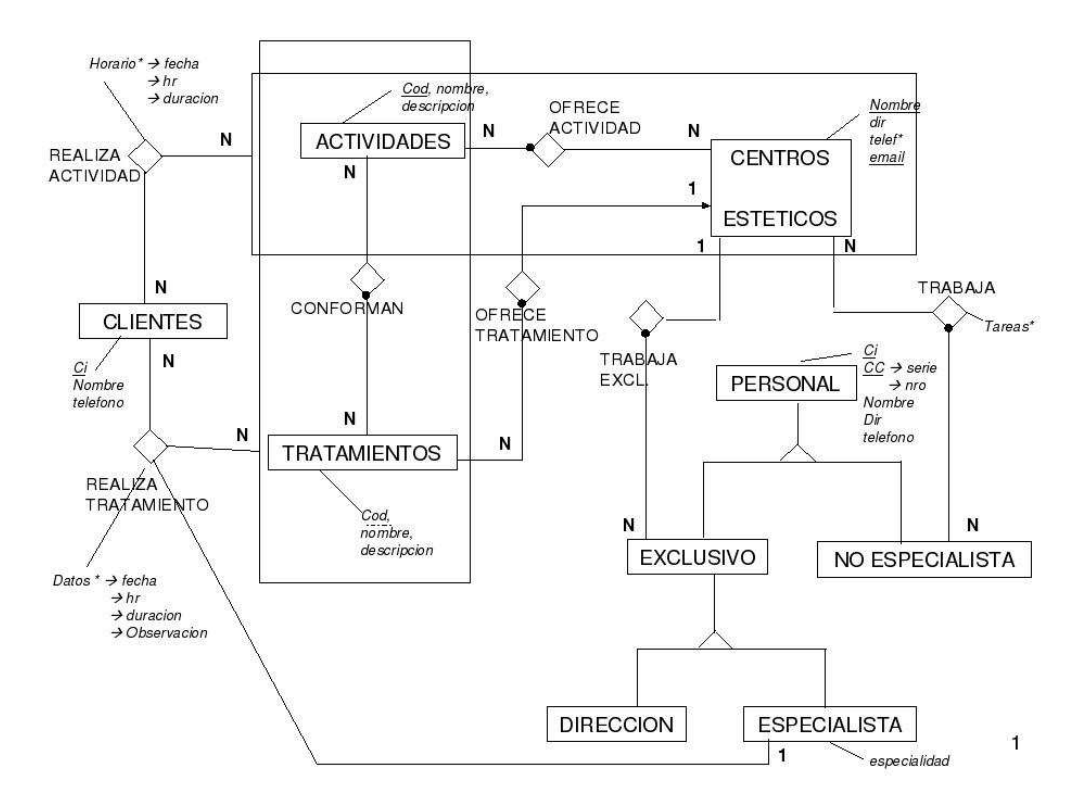

## **RNE**

- *(EXCLUSIVO) U (NO ESPECIALISTA) = PERSONAL*
- *(EXCLUSIVO)* ∩ *(NO ESPECIALISTA) = Ø*
- *(DIRECCION)* ∩ *(ESPECIALISTA) <> Ø*
- *(DIRECCION) U (ESPACIALISTA) = EXCLUSIVO*
- *Toda Actividad que Conforma un Tratamiento Ofrecido por un Centro Estetico es Ofrecida por dicho Centro*

*(*∀*a)(* ∀*t)(* ∀*c) [ ( CENTRO\_ESTETICO(c)*  <sup>∧</sup>*OFRECE\_TRATAMIENTO(t,c)* <sup>∧</sup>*TRATAMIENTOS(t)* ∧ *ACTIVIDADES(a)* <sup>∧</sup>*CONFORMAN (a, t)*   $\rightarrow$  *OFRECE\_ACTIVIDAD* (*a, c*) *<i>]* 

 *En toda Actividad Realizada por un Cliente en el marco de un Tratamiento, el especialista que la supervisa Trabaja en el Centro Estético correspondiente al Tratamiento.* 

 *(*∀*cli)(* ∀*a)(* ∀*t)(* ∀*e)(* ∀*c) [ ( CLIENTES(cli)* ∧ *ACTIVIDADES(a)*  <sup>∧</sup>*TRATAMIENTOS(t)*  <sup>∧</sup>*OFRECE\_TRATAMIENTO(t,c)* <sup>∧</sup>*CONFORMAN(a,t)* ∧ *ESPECIALISTA(e)*  <sup>∧</sup>*REALIZA\_TRATAMIENTO(cli, (a,t), e))*   $\rightarrow$  TRABAJA\_EXCL (e, c) ) *<i> 1* 

# **Ejercicio 2 (22 puntos)**

Una organización maneja el siguiente esquema relacional para controlar el acceso a sus objetos utilizando un modelo de control de acceso basado en roles  $(RBAC<sub>0</sub>)$ . En este modelo, la idea de base es definir roles que describen la responsabilidad otorgada a uno o varios miembros de la organización. En este contexto, la responsabilidad se entiende como la capacidad de acceder a diversos objetos del sistema. Un usuario puede tener varios roles y un rol puede ser asignado a varios usuarios.

#### **USUARIOS (IdUsuario, NomUsuario, FechaCreacion)**

Esta tabla contiene información acerca de los usuarios de la organización. Registra el identificador del usuario, su nombre, que es único, y la fecha en la que el mismo fue creado en el sistema.

#### **ROLES (IdRol, NomRol, DescRol)**

Esta tabla contiene los roles existentes en la organización. Registra el identificador del rol, su nombre (que también identifica al rol) y una breve descripción.

#### **USUARIOS\_ROLES (IdUsuario, IdRol, FechaAsignacion)**

Esta tabla contiene los roles que posee cada usuario de la organización. Registra además la fecha en la que se asigna el rol al usuario.

#### **SESIONES (IdUsuario, TSInicio, IdRol, TSFin)**

Esta tabla contiene información acerca de las sesiones establecidas por los usuarios de la organización. Una sesión queda identificada por el usuario que la establece y un timestamp que indica el inicio de la misma. Se registra además el rol activado por el usuario en la sesión. Cuando la sesión finaliza, se actualiza el timestamp de finalización; mientras está activa, TSFin permanece con valor NULL.

#### **OBJETOS (IdObjeto, NomObjeto, FechaCreacion, Propietario, DescObjeto)**

Esta tabla contiene los objetos de interés para la organización sobre los cuales se quiere controlar el acceso. Registra el identificador del objeto, su nombre, la fecha de creación, el propietario del objeto (que es un usuario registrado en la tabla de usuarios) y una breve descripción.

#### **OPERACIONES (IdOperacion, NomOperacion, DescOperacion)**

Esta tabla contiene las operaciones aplicables (o modalidades de acceso) sobre un objeto. Registra el identificador de la operación, su nombre que es único (valores posibles: 'lectura', 'escritura' y 'ejecución') y una breve descripción.

#### **PERMISOS (IdRol, IdObjeto, IdOperacion, DescPermiso)**

Esta tabla indica los permisos que posee cada rol, esto es, cuales son las operaciones que los usuarios de cada rol pueden aplicar sobre un objeto específico. Registra además una breve descripción sobre el permiso.

**Nota:** Los atributos de nombre **Idxxx** son de tipo numérico.

En este esquema no existen tablas vacías y se cumplen las siguientes dependencias de inclusión.

- 1)  $\Pi$  IdUsuario(USUARIOS\_ROLES)  $\subseteq \Pi$  IdUsuario(USUARIOS)
- 2)  $\Pi_{\text{IdRol}}(USUARIOS\_ROLES) \subseteq \Pi_{\text{IdRol}}(ROLES)$
- 3)  $\Pi$  IdUsuario, IdRol(SESIONES)  $\subseteq \Pi$  IdUsuario, IdRol(USUARIOS\_ROLES)
- 4)  $\Pi$  IdRol(PERMISOS)  $\subseteq \Pi$  IdRol(ROLES)
- 5)  $\Pi$  IdObjeto(PERMISOS)  $\subseteq \Pi$  IdObjeto(OBJETOS)
- 6)  $\Pi$  IdOperacion(PERMISOS)  $\subseteq \Pi$  IdOperacion(OPERACIONES)
- 7)  $\Pi$  Propietario(OBJETOS)  $\subseteq \Pi$  IdUsuario(USUARIOS)

### **PARTE 1.**

#### **Resolver en Algebra Relacional las siguientes consultas:**

1) Devolver el nombre de aquellos usuarios que poseen permisos de lectura sobre todos los objetos del sistema.

 $A = \sigma_{nonOperacion='lectura'}$  (USUARIOS \* USUARIOS\_ROLES \* PERMISOS \* OPERACIONES)  $Resultado = \prod_{\text{NomUsuario, IdObject}(A) \% \prod_{\text{IdObject}(O)}(OBJETOS)$ 

 (Nota: en el cociente proyecto el atributo NomUsuario porque es único. Si el nombre no fuera clave alternativa debería usar el identificador de usuario y luego obtener el nombre.)

2) Devolver el nombre de los objetos sobre los cuales, el usuario de nombre 'manager', tiene permisos de lectura pero no tiene permisos de ejecución.

 $A = \prod_{ld} (\sigma_{\text{NomUsuario="manager}} (USUARIOS * USUARIOS_ROLES))$ 

 $B = \prod_{IdObjeto} (\sigma_{NomOperacio} = 'lectura' (A * PERMISOS * OPERACIONES))$ 

 $C = \prod_{IdObject} (\sigma_{NonOperation='ejection'} (A * PERMISOS * OPERACIONES))$ 

 $Resultado = \prod_{\text{NomObject}} ((B - C) * OBJETOS)$ 

#### **Resolver en Cálculo Relacional las siguientes consultas:**

3) Devolver el nombre de aquellos roles asignados al usuario de nombre 'agent' que nunca han sido activados por dicho usuario.

```
\{ r.NomRoll / \ ROLES(r) \wedge(\exists u) (USUARIOS(u) \wedge u.NomUsuario = 'agent' \wedge(\exists t) (USUARIOS_ROLES(t) \Lambdat.IdUsuario = u.IdUsuario \Lambda t.IdRol = r.IdRol \Lambda\neg (\existss) (SESIONES(s) \Lambdas.IdUsuario = u.IdUsuario \Lambda s.IdRol = r.IdRol
)\overline{\phantom{a}}\overline{\phantom{a}} }
```
4) Devolver el nombre de los objetos tales que el rol de nombre 'developer' es el único que tiene permisos de escritura sobre ellos.

```
{o.NomObjeto / OBJECTOS(o) ∧ 
           (\exists r)(ROLES(r) \land r. NomRol = 'developer' \land (∃op)(OPERACIONES(op) ∧ op.NomOperacion = 'escritura' ∧
                  (\exists p)(PERMISOS(p) \land p.1dRoll = r.1dRoll \land p.1dOperacion = op.1dOperacion ∧ p.IdObjeto = o.IdObjeto 
 ∧ 
                       \rightarrow (\existspe)(PERMISOS(pe) \land pe.IdObjeto = o.IdObjeto \land pe.IdOperacion = opIdOperacion ∧ 
                                        pe.IdRol <> r.IdRol 
\overline{\phantom{a}})\overline{\phantom{a}} ) 
        }
```
#### **Resolver en SQL, sin utilizar vistas (ni sub-consultas en el "from"), las siguientes consultas:**

5) Devolver las parejas nombre de usuario y cantidad de roles activos que le permiten escribir el objeto de nombre '/dev/trunk/; solo para aquellos usuarios que tienen por lo menos 3 roles activos que les permiten escribir sobre dicho objeto. Nota: se consideran roles activos de un usuario a aquellos roles que han sido activados en sesiones del usuario que aún no han finalizado.

```
SELECT U.NomUsuario, COUNT(*) 
       FROM USUARIOS U, SESIONES S 
       WHERE U.IdUsuario = S.IdUsuario AND 
              S.TSFin IS NULL AND 
              S.IdRol IN ( 
                    SELECT P.IdRol
                     FROM PERMISOS P, OPERACIONES OP, OBJETOS OB 
                     WHERE OB.NomObjeto = '/dev/trunk/' AND 
                            OP.NomOperacion = 'escritura' AND 
                            P.IdObjeto = OB.IdObjeto AND 
                            P.IdOperacion = OP.IdOperacion 
)
```
 GROUP BY U.NomUsuario – (Agrupo por NomUsuario porque es único) HAVING COUNT( $\checkmark$ ) >= 3;

Nota: los roles activos no necesariamente tienen que ser diferentes.

6) Devolver el nombre de aquellos usuarios que tengan al menos los mismos roles que el usuario de nombre 'admin'. Nota: el usuario 'admin' puede aparecer en el resultado.

```
SELECT U.NomUsuario 
       FROM USUARIOS U 
       WHERE NOT EXISTS ( 
                    SELECT * 
                    FROM USUARIOS U2, USUARIOS_ROLES S2 
                    WHERE U2.NomUsuario = 'admin' AND 
                           U2.IdUsuario = S2.IdUsuario AND 
                           NOT EXISTS ( 
                                SELECT<sup>*</sup>
                                 FROM USUARIOS U3, USUARIOS_ROLES S3 
                                WHERE U3.IdUsuario = U.IdUsuario AND
                                        U3.IdUsuario = S3.IdUsuario AND 
                                       S3.IdRol = S2.IdRol
)\qquad \qquad
```
## **PARTE 2.**

**1) Sea la siguiente consulta en Álgebra Relacional, resolver la misma en Cálculo Relacional:** 

 $SOL = \prod_{IdRol} (ROLES) - A$ 

Donde:  $A = \prod_{IdRo}$  (PERMISOS \* B)

 $B = \prod_{IdObject} (\sigma_{NomUsuario=admin} (OBJETOS \Join_{Propietario = IdUsario} USUARIOS))$ 

#### **Solución en Cálculo Relacional:**

```
 {r.IdRol / ROLES(r) ∧
        ¬( (∃o)(OBJETOS(o) ∧ 
               (∃u)(USUARIOS(u) ∧ u.NomUsuario = 'admin' ∧ 
                                      o.Propietario = u.IdUsuario ∧
                    (\exists p)(PERMISOS(p) \land p.IdObjecto = o.IdObjecto \land o.p.IdRol = r.IdRol
\overline{\phantom{a}}\overline{\phantom{a}})\overline{\phantom{a}} }
```
## **2) Sea la siguiente consulta en Cálculo Relacional, resolver la misma en Álgebra Relacional:**

```
 {o.NomObjeto / OBJETOS(o) ∧ 
          (∀op)(OPERACIONES(op) 
\rightarrow(∃p)(PERMISOS(p) \land p.IdObjeto = o.IdObjeto \land op.IdOperacion = p.IdOperacion 
  )\overline{\phantom{a}} }
```
## **Solución en Álgebra Relacional:**

 $A = \prod_{ldObjecto, \ldots} \text{dOperacion}$  (PERMISOS) %  $\prod_{ldOperacion}$  (OPERACIONES)  $Resultado = \prod_{\text{NomObject}}(A * OBJETOS)$